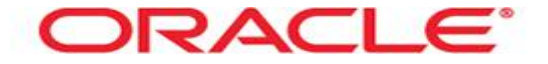

# **Backup**

Mag. Thomas Griesmayer

## backup

- Oracle Recovery Manager (RMAN) is the method preferred by Oracle for efficiently backing up and recovering your Oracle database.  $\bigcup_{\text{CKPT}}$
- To back up a database means to copy:
	- Datafiles
	- Control Files
	- Online Redo Log Files
	- Archived Redo Log Files
	- Automatic Managed Undo
- Changes made to the database after the backup, typically can be restored using redo log files.

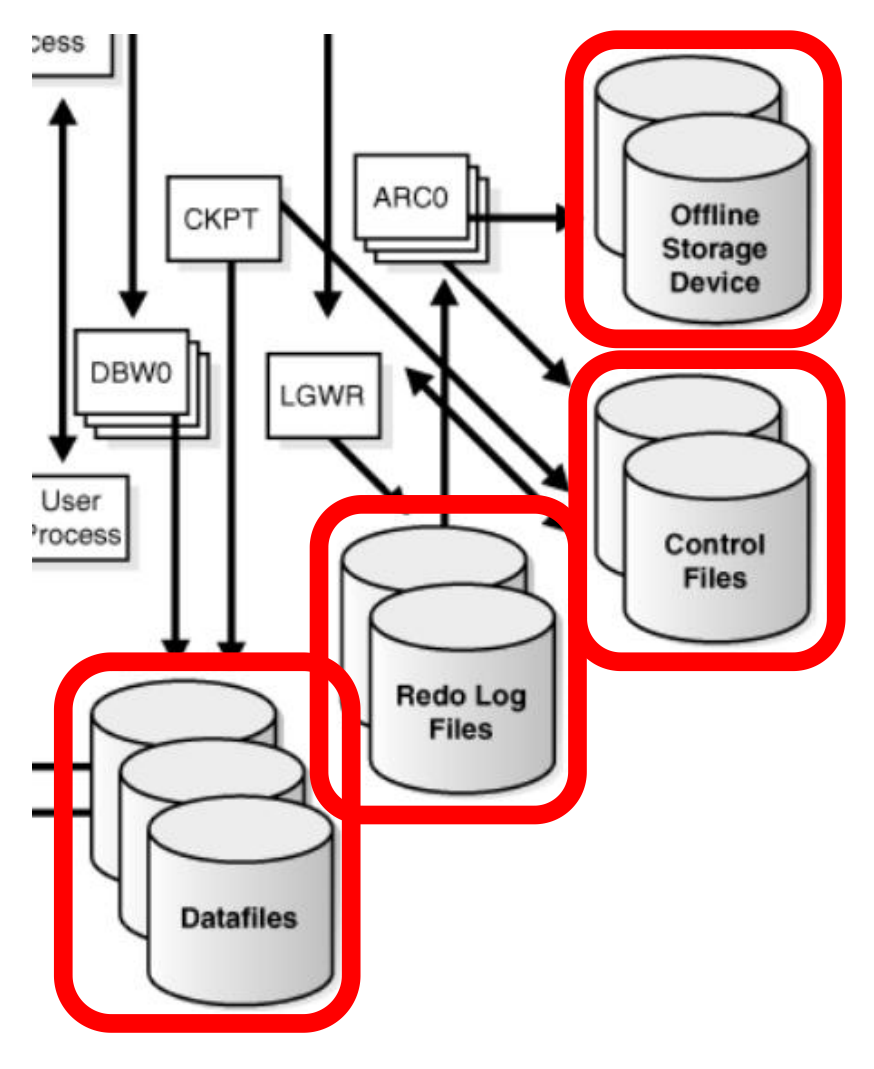

## consistent / inconsistent

- To run a consistent backup, the database must have been shut down cleanly and remain closed for the duration of the backup. Restoring a consistent backup the database is available immediately.
- To run an inconsistent backup, the database has to be in the ARCHIVELOG mode. After restoring the inconsistent backup, the redo log files needs to be rerunned.

\$ **sqlplus sys/oracle as sysdba** SQL> **SHUTDOWN IMMEDIATE;** Database closed. Database dismounted. ORACLE instance shut down. SQL> **STARTUP MOUNT;** ORACLE instance started. SQL> **ALTER DATABASE ARCHIVELOG;** Database altered. SQL> **ALTER DATABASE OPEN;** Database altered. SQL> **SELECT NAME, LOG\_MODE FROM V\$DATABASE;** ORCL ARCHIVELOG SQL> **exit;**

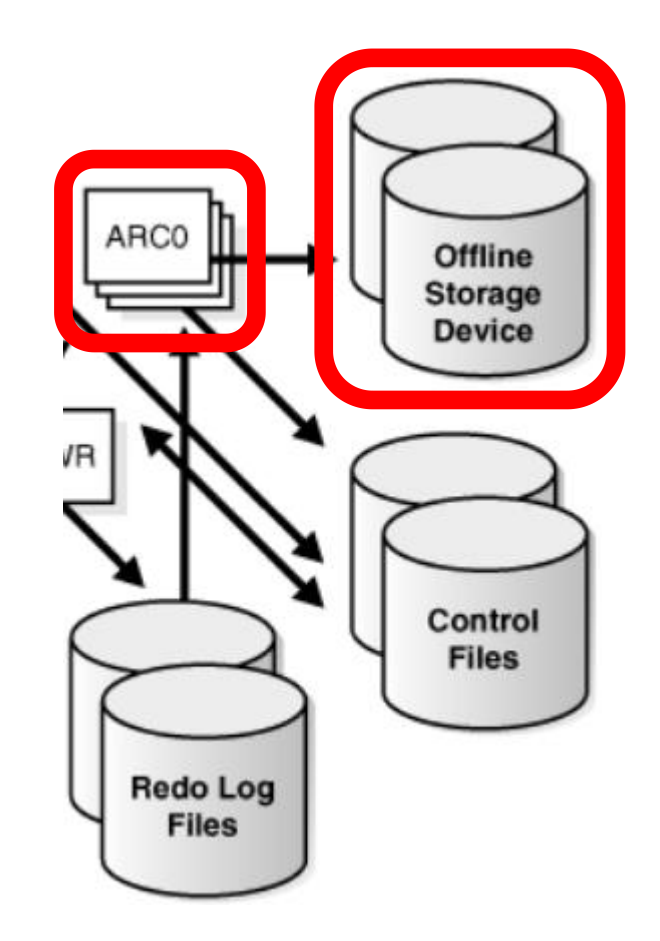

#### \$ **sqlplus sys/oracle**

CREATE SMALLFILE TABLESPACE **BANK** DATAFILE '/home/oracle/.../bank1.dbf' SIZE 10M AUTOEXTEND ON NEXT 1M MAXSIZE UNLIMITED LOGGING EXTENT MANAGEMENT LOCAL SEGMENT SPACE MANAGEMENT AUTO;

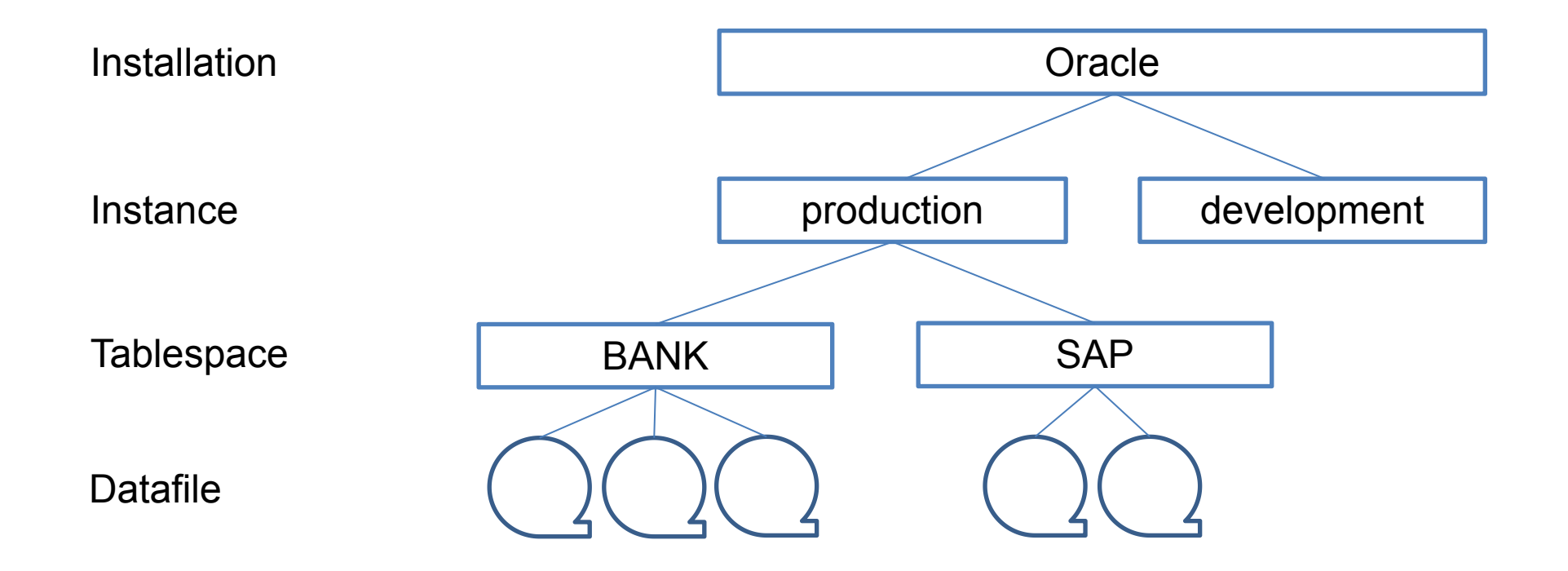

#### \$ **sqlplus sys/oracle** CREATE USER **BANK** PROFILE "DEFAULT" IDENTIFIED BY "oracle" DEFAULT TABLESPACE BANK TEMPORARY TABLESPACE TEMP ACCOUNT LOCK; CREATE USER **GRIESMAYER** PROFILE "DEFAULT" IDENTIFIED BY "oracle" DEFAULT TABLESPACE **BANK** TEMPORARY TABLESPACE TEMP ACCOUNT UNLOCK;

Tablespace **BANK** 

Datafile

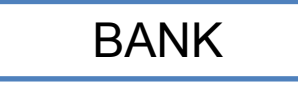

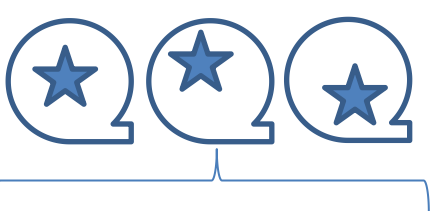

INSERT INTO BANK.CUSTOMER VALUES (NULL, 'Thomas' , 500, -1000); UPDATE BANK.CUSTOMER SET AMOUNT=AMOUNT-100 WHERE CUSTOMER\_ID=5; DELETE FROM BANK.CUSTOMER WHERE CUSTOMER\_ID=100;

\$ **sqlplus sys/oracle as sysdba** SQL> **ALTER TABLESPACE BANK BEGIN BACKUP;** SQL> **host**

**cp /home/oracle/app/oracle/oradata/orcl/bank\*dbf ~/backup**

**cp /home/oracle/app/oracle/oradata/orcl/control\*ctl ~/backup**

**cp /home/oracle/app/oracle/oradata/orcl/redo\*dbf ~/backup**

**cp /home/oracle/app/oracle/oradata/orcl/undotbs\*dbf ~/backup cp /home/oracle/app/oracle/oraarch/\* ~/backup exit**

SQL> **ALTER TABLESPACE BANK END BACKUP;**

Tablespace **BANK** 

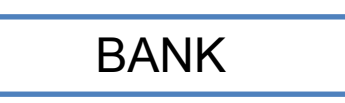

Datafile

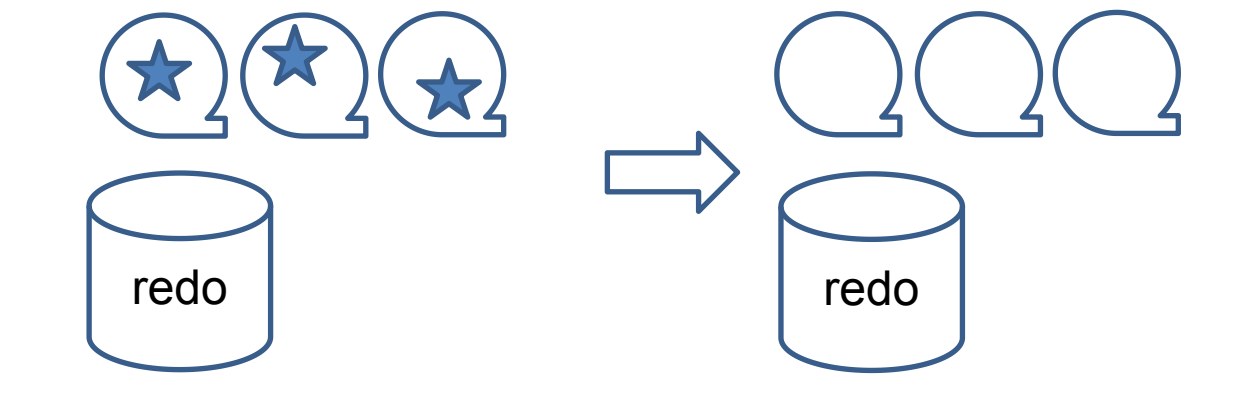

```
$ sqlplus sys/oracle as sysdba
SQL> SHUTDOWN ABORT;
SOL> HOST
rm /home/oracle/app/oracle/oradata/orcl/bank*dbf
exist;SQL> STARTUP
```
 $exist;$ 

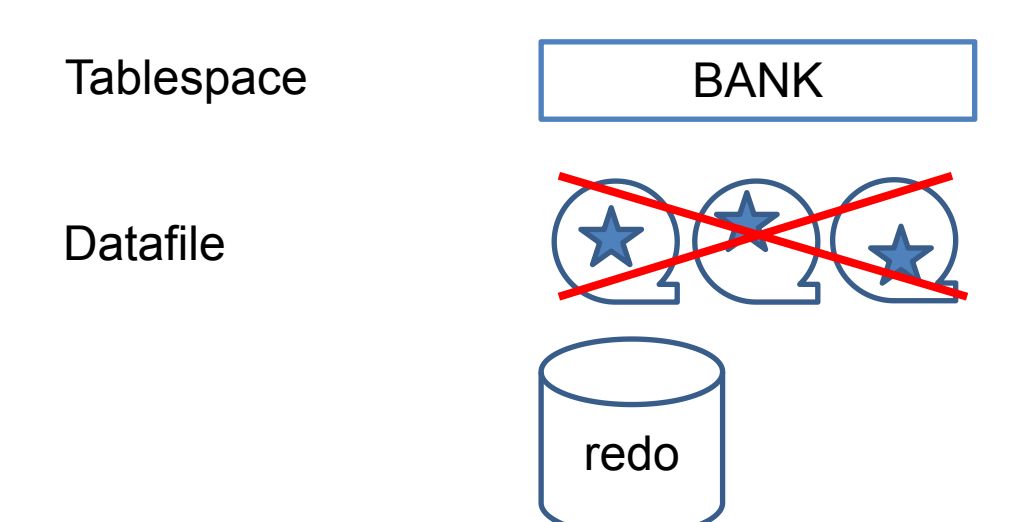

\$ sqlplus sys/oracle as sysdba

SQL> host

cp ~/backup/bank.dbf /home/oracle/app/oracle/oradata/orcl/  $exist;$ 

SOL> ALTER DATABASE OPEN ;

SOL> RECOVER DATABASE;

SQL> ALTER DATABASE OPEN;

 $SQL$  exit;

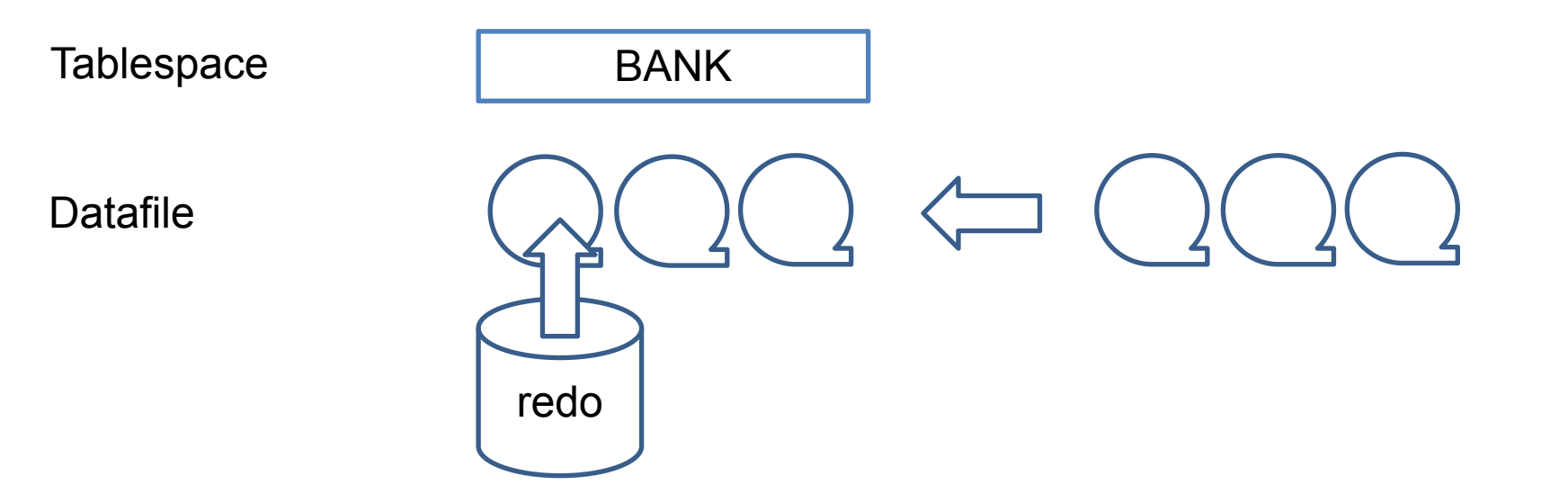